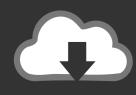

## DOWNLOAD

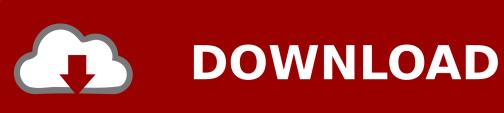

Autoit Exe2aut Download

1/4

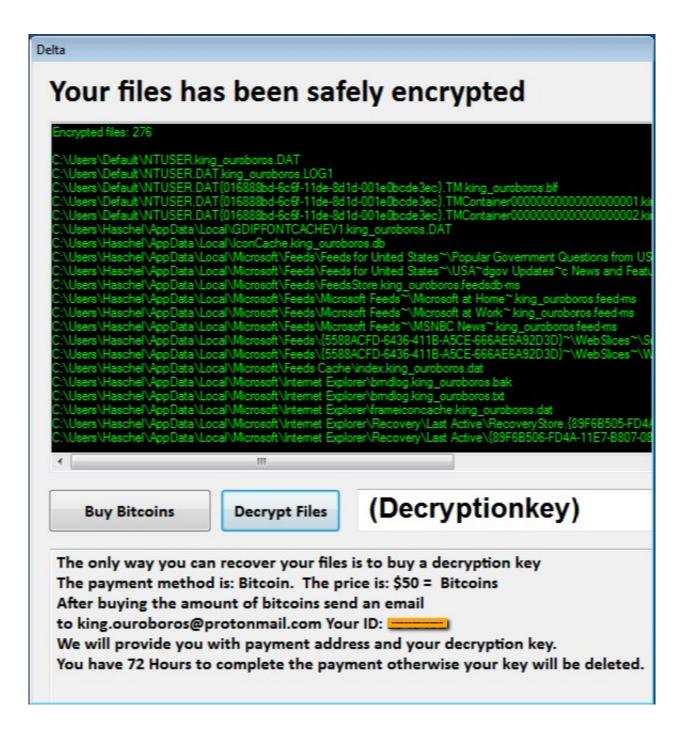

Autoit Exe2aut Download

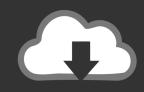

## **DOWNLOAD**

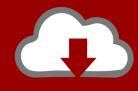

## DOWNLOAD

3/4

Download: R.A.T, Crypter, Binder, Source Code, Botnet.... AutoIt is yet-another-development-language that malware authors leverage to ... (no longer valid as of 7.2.2019) · Exe2Aut Download (Working.. Interactive malware hunting service. Any environments ready for live testing most type of threats. Without install. Without waiting.. Now I do not have the original script file but I desperately need to change this script so I downloaded the Exe2Aut utility of autoit-v3.2.12.1 and .... Download 32-bit AutoIt (older version has the 32-bit stub separately, ... can download the Decompiler for AutoIt script from https://exe2aut.com/? .... How to decompile 64-bit autoit scripts. 1. Download autoit-v3.2.8.1: https://www.autoitscript.com/autoit3 .... Can anyone let me know if Exe2Aut has command lines? ... SciTE4AutoIt3 Full installer Download page - Beta files Read before posting How to .... Exe2Aut is designed to be the easiest to use and most versatile decompiler for compiled AutoIt3 scripts one could think of. Simply drag and .... Overview Login to Download Sample (69KiB) .... 1999-2006 Jonathan Bennett & Autolt Team; InternalName: Exe2Aut; FileVersion: 3, 1, 1, 111 .... Autolt script software translate and enhancement. (EN2CHS) ... Changed #1080: InetGet background downloads now return immediately instead of connecting to the remote host first. ..... Fixed: Exe2Aut.exe was missing its digital signature.. This tool is decompiler for AutoIt. ... Thread: AutoIt Binary Decompiler - Exe2Aut ... for AutoIt. Please register or login to download attachments.. I would Decompile a Exe to Au3, but the online Exe2aut too old. ... Please first read the forum rules and the decompiling FAQ. Only in very rare situations you will get help regarding decompiling a script.. Java decompiler atanas neshkov d software development and it solutions. Extract source code autoit exe2aut autoit3 decompiler. Autoit obfuscation obfuscation .... Autoit Exe2aut 24 -> DOWNLOAD (Mirror #1) 95ec0d2f82 Lot Of MyBot Users Facing Problems while . befause "MyBotBugTracker.exe" .... Installation. Download link: https://exe2aut.com/?download ... Keywords: decompiler disassembler exe2aut AutoIt. Retrieved from .... AutoIT executables can be decompiled back to normal AutoIT script using Exe2Aut tool http://domoticx.com/autoit3-decompiler-exe2aut/ .... After unpacking the UPX (when needed) and filtering the AutoIt executables, I used myAut2Exe, ... They can download malware and send instant messages. 1 sample ... Generally I use myauttoexe or exe2aut to decompile.. Autoit Exe2aut Download. Autoit Exe2aut Download: gistfile1.txt. Full Screen. Copy Code. Embed. LinkedIn0. Facebook0. Digg0. Google0 .... You can download it from Bitbucket: https://bitbucket.org/kao/ ... Exe2Aut uses dynamic approach for obtaining script - it runs the file and gets .... tnx for the reply...hmmm but i need the older version of Exe2Aut hmmm ... SciTE4AutoIt3 Full installer Download page - Beta files Read before ... 3419e47f14

4/4